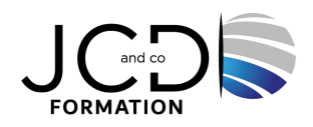

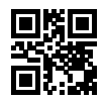

# Docker - Créer et administrer ses conteneurs virtuels d'applications

# **3 jour(s), soit 21 heures**

Programme de formation

# **Public visé**

Administrateurs, chefs de projet et toute personne souhaitant mettre en œuvre Docker pour déployer ses applications

#### **Pré-requis**

Connaître les bases du système Unix/Linux

#### **Objectifs pédagogiques**

Comprendre le positionnement de Docker et des conteneurs Manipuler l'interface en ligne de commande de Docker pour créer des conteneurs Mettre en œuvre et déployer des applications dans des conteneurs Administrer des conteneurs Déployer rapidement des applications à l'aide de conteneurs Identifier les risques et challenges inhérents à Docker afin d'anticiper les bonnes solutions

## **Description / Contenu**

**De la virtualisation à Docker** Les différents types de virtualisation La conteneurisation : LXC, namespaces, control-groups Le positionnement de Docker Docker versus virtualisation

#### **Présentation de Docker**

L'architecture de Docker Disponibilité et installation de Docker sur différentes plateformes (Windows, Mac et Linux) Création d'une machine virtuelle pour maquettage La ligne de commande et l'environnement

#### **Mise en œuvre en ligne de commande**

Mise en place d'un premier conteneur Le Docker hub : ressources centralisées Mise en commun de stockage interconteneur Mise en commun de port TCP interconteneur Publication de ports réseau Le mode interactif.

#### **Création de conteneur personnalisé**

Produire l'image de l'état d'un conteneur Qu'est-ce qu'un fichier Dockerfile ? Automatiser la création d'une image Mise en œuvre d'un conteneur Conteneur hébergeant plusieurs services : supervisor

1/2

#### **Mettre en œuvre une application multiconteneur**

Utilisation Docker Compose Création d'un fichier YAML de configuration Déployer plusieurs conteneurs simultanément Lier tous les conteneurs de l'application

#### **Interfaces d'administration**

L'API Docker et les Web Services Interface d'administration en mode Web Héberger son propre registre : Docker Registry, Gitlab-CE...

#### **Administrer des conteneurs en production**

Automatiser le démarrage des conteneurs au boot Gérer les ressources affectées aux conteneurs Gestion des logs des conteneurs Sauvegardes : quels outils et quelle stratégie ?

#### **Orchestration et clustérisation**

Présentation de Docker Desktop L'orchestrateur Swarm : nodes, services, secrets, configs Déploiement de services et stacks dans un Swarm Reverse-proxy et load-balancer pour Web Services en cluster (Traefik...)

# **Modalités pédagogiques**

Alternance continuelle entre apport de connaissances et travaux pratiques. Fourniture de documents et supports de cours qui restent la propriété des stagiaires.

## **Moyens et supports pédagogiques**

Fourniture de documents et supports de cours qui restent la propriété des stagiaires Salles équipées : vidéoprojecteur, paperboard, ordinateur individuel, support de cours papier ou électronique, outils de prise de notes

# **Modalités d'évaluation et de suivi**

Compte rendu de fin de formation et analyse interne Questionnaire « évaluation de la formation » rempli par le stagiaire

**Validation de stage** Attestation de stage

**Profil du formateur** Formateur Expert dans le domaine

**Lieu**

JCD and CO - 193 RUE DU GENERAL METMAN, 57070 METZ France

# **Informations sur l'accessibilité**

La formation est accessible aux personnes à mobilité réduite et toute demande d'adaptation peut être étudiée en amont de la formation en fonction du besoin des personnes. Nous contacter pour plus d'informations.